# **План наставничества «педагоги с высоким уровнем ИКТ-компетентности – педагоги с трудностями в этой области»**

**Наставник –** педагог, который владеет ИКТ-технологиями **Наставляемый –** педагог старшего поколения, который испытывает трудности в освоении компьютерной грамотности

*Цель:* повышение профессиональной компетентности педагогов в использовании информационно – коммуникативных технологий в образовательном процессе.

#### *Задачами:*

1. Выявление базового уровня ИКТ-компетентности педагогов.

2. Разработка системы методической поддержки педагогам в области повышения их информационной компетентности.

3. Определение эффективности разработанной системы методических мероприятий.

## *Ожидаемые результаты*

В процессе реализации данной программы планируется получить следующие ожидаемые результаты:

- наличие представлений о функционировании ПК и дидактических возможностях ИКТ;

- овладение методическими основами подготовки наглядных и дидактических материалов средствами Microsoft Office;

- использование Интернета и цифровых образовательных ресурсов в педагогической деятельности;

- формирование положительной мотивации к использованию ИКТ.

- овладение методическими приемами использования ИКТ в образовательном процессе;

- овладение приемами организации сетевого взаимодействия;

- участие в формировании сетевых педагогических сообществ и создание собственных сайтов.

Работа по повышению уровня профессиональной компетентности педагогов в области применения информационно-коммуницкационных технологий рассчитана на 1-1,5 года (в зависимости от уровня начальной ИКТкомпетенции). Обучение осуществляется как в подгруппах, так и фронтально. В случаях необходимости - индивидуально.

### **Перспективный план работы с педагогами**

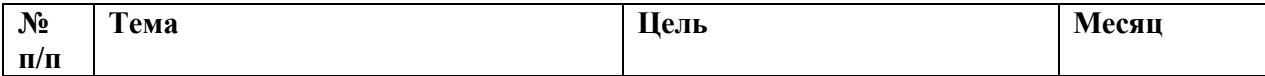

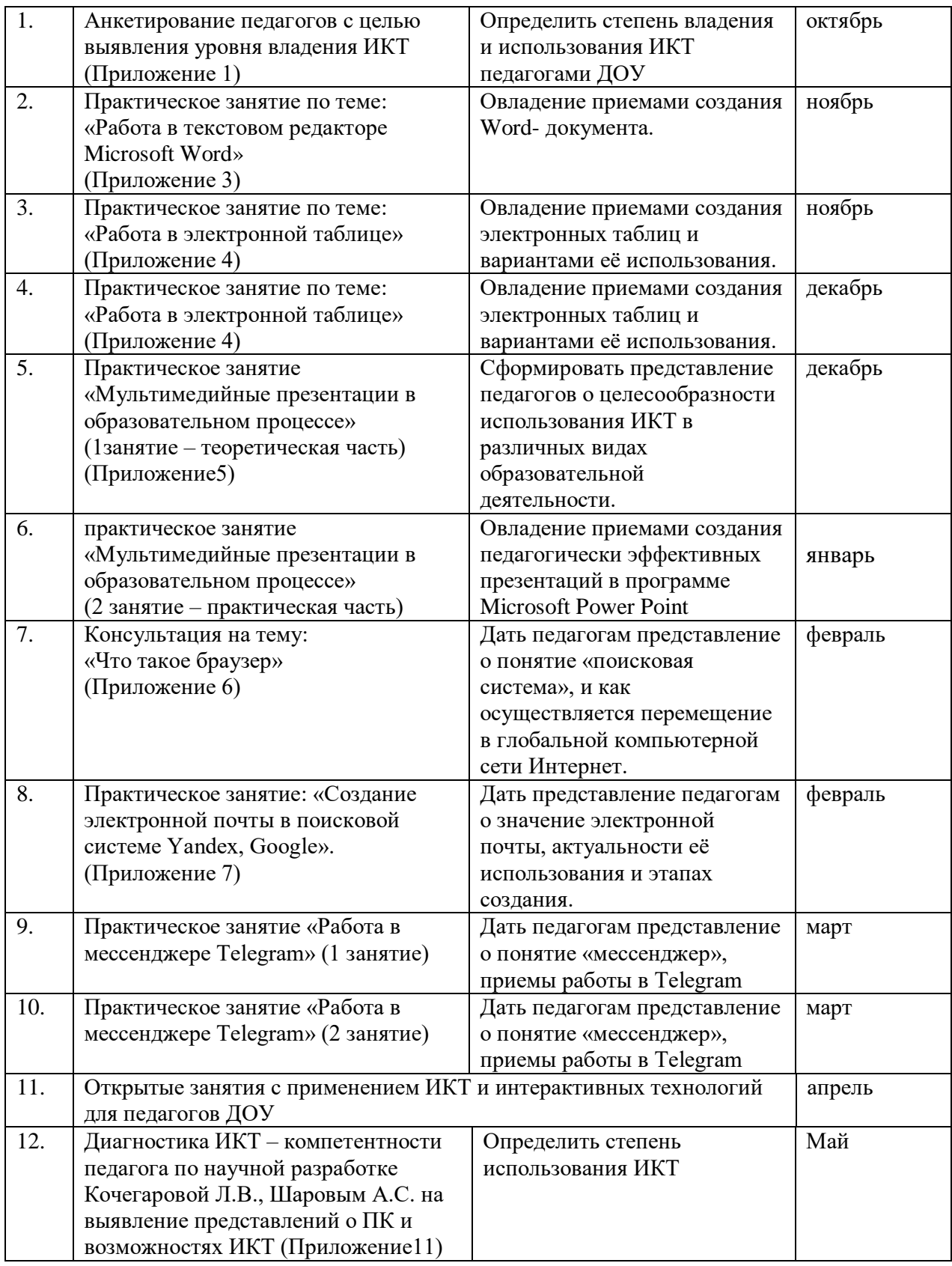

## **Содержание деятельности** *по повышению ИКТ-компетентности*

На занятиях по обучению педагогов компьютерной грамотности используются следующие приемы:

- анкетирование педагогов

-занятия по обучению программам Word, Excel, Power Point, Movie Maker с использованием мультимедийных презентаций – «Текстовый редактор Microsoft WORD», «Таблицы в текстовом редакторе», «Создание презентаций в MS Power Point», «Табличный процессор Microsoft Excel», «Поиск информации в сети Интернет», «Электронная почта. Создание и отправка сообщений», «Windows Movie Maker».

-практическая работа в сети Интернет

- индивидуальные и групповые консультации по вопросам.

| Сроки   | Какие знания,         | Форма контроля | Методы контроля      |
|---------|-----------------------|----------------|----------------------|
|         | умения, навыки        |                |                      |
|         | контролируются        |                |                      |
| Октябрь | Умение работать на    | Тематический   | Наблюдение           |
|         | компьютере: работать  | персональный   | Анализ               |
|         | с манипулятором       |                | Практическое задание |
|         | мышь, выбирать и      |                |                      |
|         | загружать нужную      |                |                      |
|         | программу, создавать  |                |                      |
|         | и открывать папки     |                |                      |
| Ноябрь  | Умение работать с     | Тематический   | Наблюдение           |
|         | программами           | персональный   | Анализ               |
|         | Microsoft Office,     |                | Практическое задание |
|         | владеют программой    |                |                      |
|         | PowerPoint для        |                |                      |
|         | создания              |                |                      |
|         | мультимедийных        |                |                      |
|         | презентаций           |                |                      |
| Январь  | Владение навыками     | Тематический   | Наблюдение           |
|         | поиска информации в   | персональный   | Анализ               |
|         | Интернете, умение     |                | Практическое задание |
|         | создать электронную   |                |                      |
|         | почту, создавать и    |                |                      |
|         | отправлять письма     |                |                      |
| апрель  | Умение                | Тематический   | Анализ занятий       |
|         | разрабатывать         | персональный   |                      |
|         | занятия с             |                |                      |
|         | использованием        |                |                      |
|         | информационных        |                |                      |
|         | технологий, и         |                |                      |
|         | способами и           |                |                      |
|         | методами применения   |                |                      |
|         | компьютерных          |                |                      |
|         | технологий в работе с |                |                      |
|         | детьми и родителями   |                |                      |

**Формы и методы контроля**